## Diogenes: A tool for exposing Hidden GPU Performance Opportunities

Benjamin Welton and Barton Miller 2019 Performance Tools Workshop July 29th, Tahoe, CA.

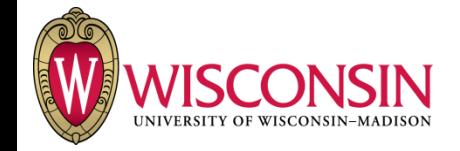

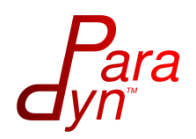

# Overview of Diogenes

Automatically detect performance issues with CPU-GPU interactions (synchronizations, memory transfers)

- o Unnecessary interactions
- o Misplaced interactions
- o **We do not do** GPU kernel profiling, general CPU profiling, etc
- Output is a list of unnecessary or misplaced interactions
	- o Including an estimate of potential benefit (in terms of application runtime) of fixing these issues.

## Features of Diogenes

Binary instrumentation of the application and CUDA user space driver for data collection

- o Collect information not available from other methods o Use (or non-use) of data from the GPU by the CPU
	- $\circ$  Identify hidden interactions
		- o Conditional interactions (ex. a synchronous cuMemcpyAsync call).
		- o Detect and measure interactions on the private API.
	- oDirectly measure synchronization time
	- oLook at the contents of memory transfers
- Analysis method to show only problematic interactions.

## Current Status of Diogenes

Prototype is working on Power 8/9 architectures o Including on the current GPU driver versions used on LLNL/ORNL machines

What Works:

o Identifying unnecessary transfers o non-unified memory transfers only

o Identifying unnecessary/misplaced synchronizations that occur at a single point (type 1 & 2 below)

Type 1: No use of GPU Computed Data Type 2: Misplaced Synchronization

```
Synchronization();
for(...) {
   // Work with no GPU dependencies
} 
Synchronization();
```

```
Synchronization();
for(...) {
   // Work with no GPU dependencies
} 
result = GPUData[0] + ...
```
## Current Status of Diogenes

#### Ncurses interface for exploring Diogenes analysis

п

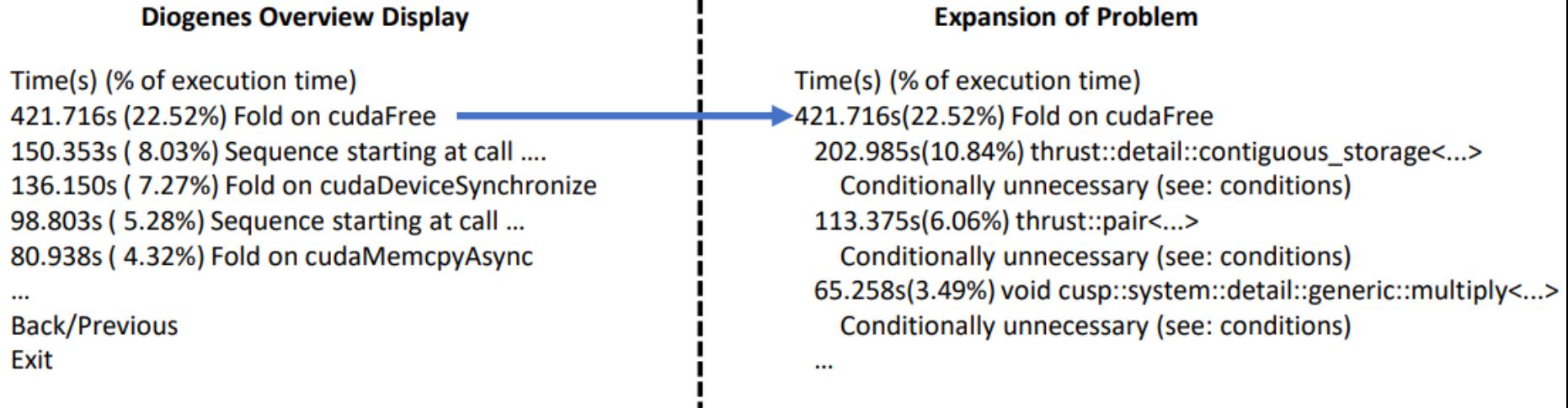

## Diogenes Predictive Accuracy Overview

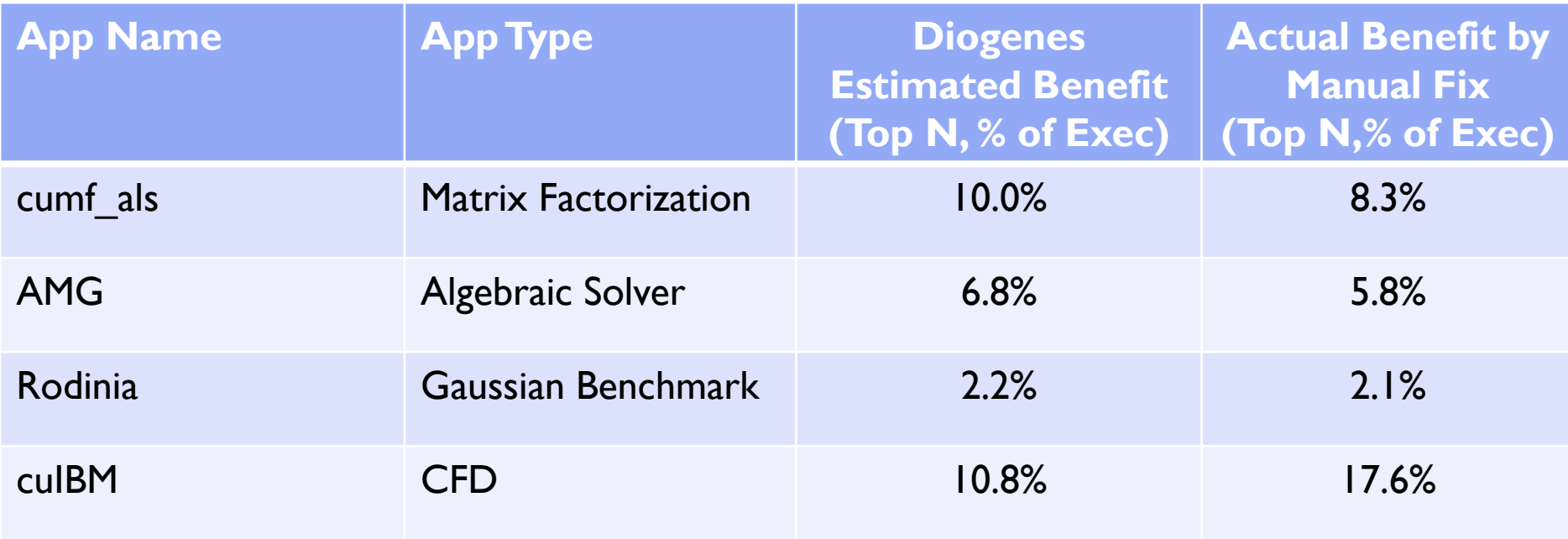

- Estimates for the top 1-3 most prominent problems in each application.
	- Tried to be as careful as possible to alter only the problematic operation

#### Diogenes Collection and Analysis Techniques

- 1. Identify and time interactions
	- o Including hidden synchronizations and memory transfers

Binary Instrumentation of libcuda to identify and time calls performing synchronizations and/or data transfers

- 2. Determine the necessity of the interaction
	- o If the interaction is necessary for correctness, is it placed in an efficient location? Synchronizations: A combination of memory tracing, CPU profiling, and program slicing Duplicate Data Transfers: Content based data deduplication approach. .
- 3. Provide an estimate of the fixing the bad interactions

Diogenes uses a new Feed Forward Instrumentation workflow for data collection combined with a new model to produce the estimate

Diogenes uses a newly developed technique called feed forward instrumentation:

 $\circ$  The results of previous instrumentation guides the insertion of new instrumentation.

Diogenes uses a newly developed technique called feed forward instrumentation:

 $\circ$  The results of previous instrumentation guides the insertion of new instrumentation.

**Step 1** Measure execution time of the application (without instrumentation)

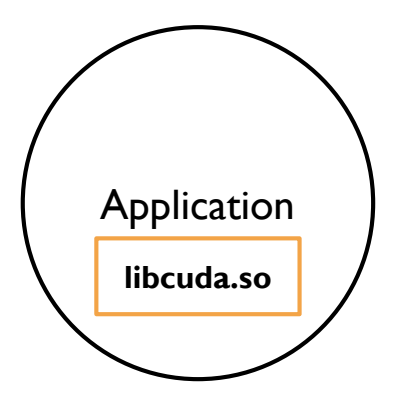

Diogenes uses a newly developed technique called feed forward instrumentation:

 $\circ$  The results of previous instrumentation guides the insertion of new instrumentation.

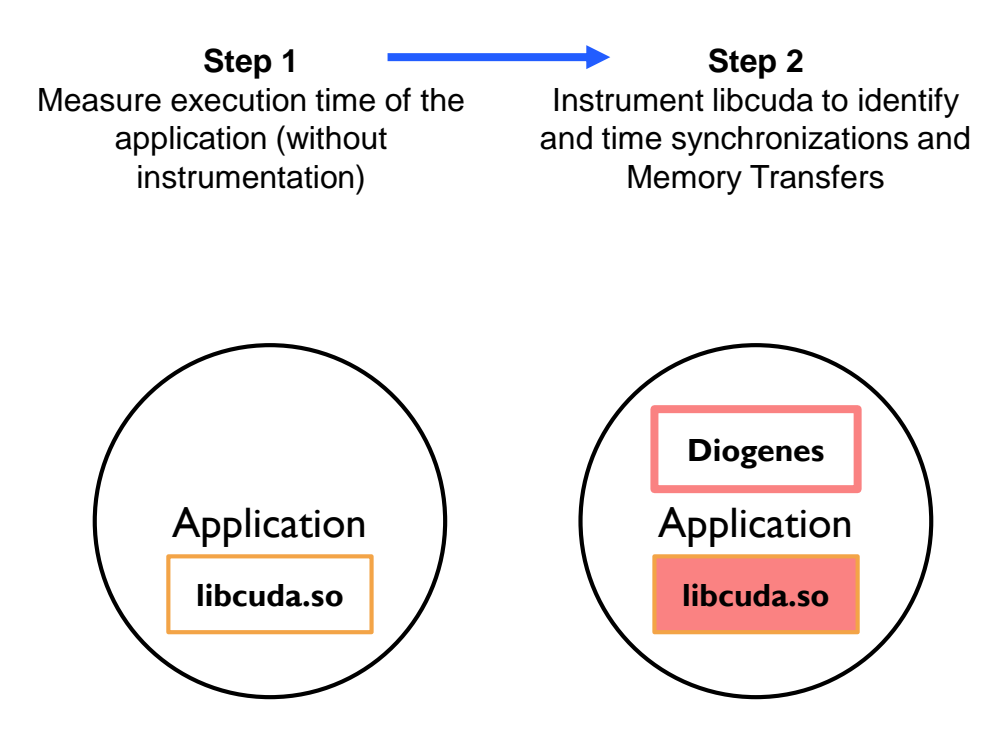

Diogenes uses a newly developed technique called feed forward instrumentation:

 $\circ$  The results of previous instrumentation guides the insertion of new instrumentation.

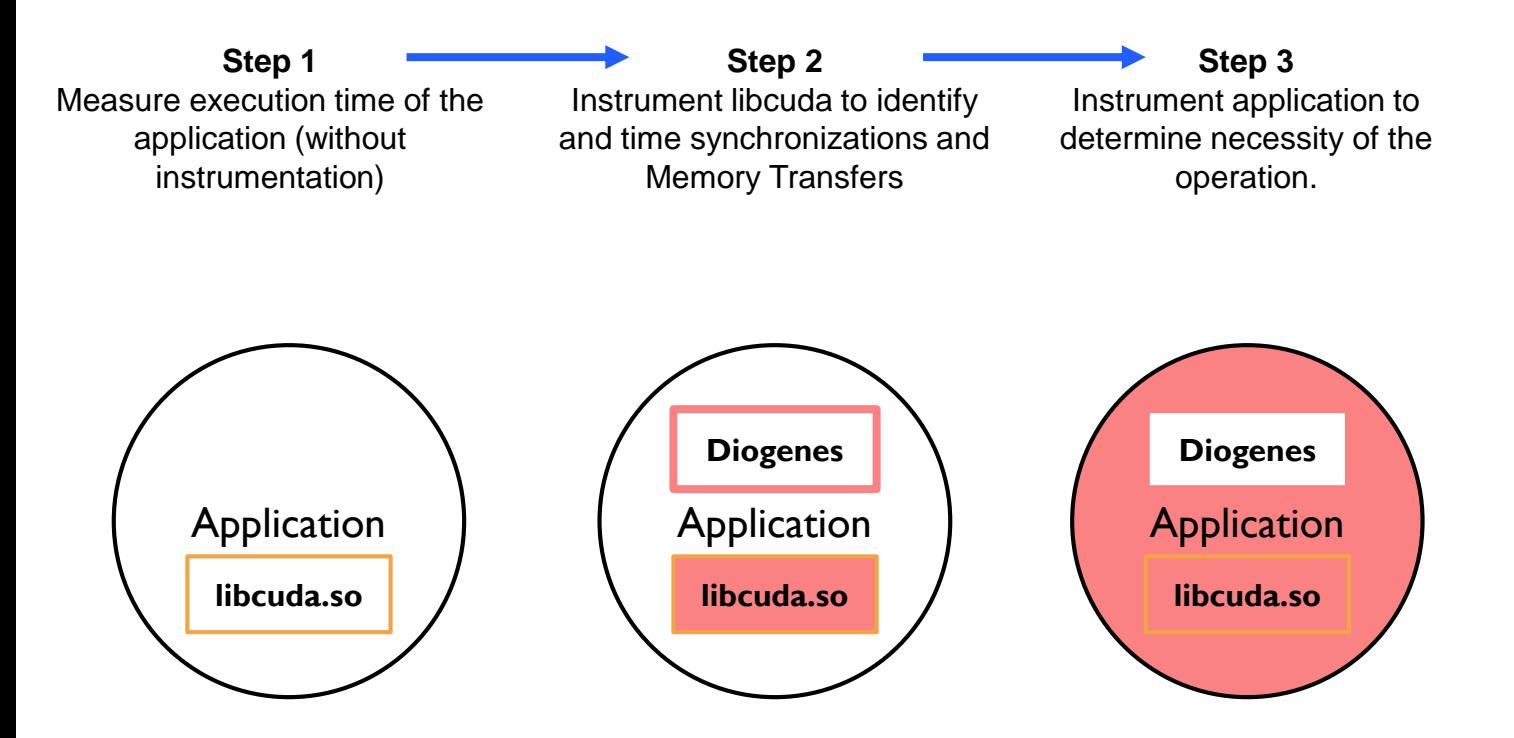

Diogenes uses a newly developed technique called feed forward instrumentation:

 $\circ$  The results of previous instrumentation guides the insertion of new instrumentation.

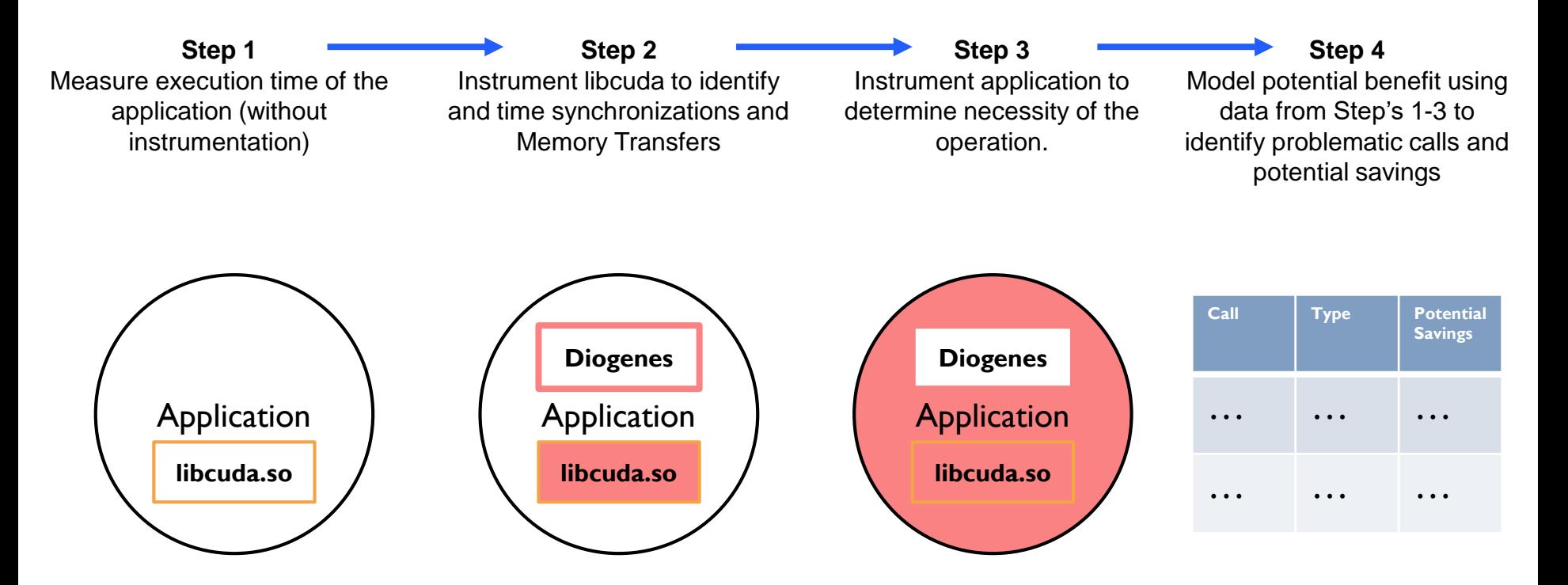

#### Diogenes – Overhead/Limitations

Overhead:

- $\circ$  30-70 $\times$  6x-20 $\times$  application run time
- o Dyninst parsing overhead on really large binaries (e.g. >40 minutes for 1.5 GB binary)
	- $\circ$  Parse overhead now in the few minute range for parsing large binaries thanks to parallel parsing.
- Limited to single user threaded programs

## The Gap In Performance Tools

#### Existing Tools (CUPTI, etc.) have collection and analysis gaps preventing detection of issues

- o Don't collect performance data on hidden interactions
	- o Conditional Interactions
	- o Implicitly synchronizing API calls
	- oPrivate API calls

Conditional Interactions are unreported (and undocumented) synchronizations/transfers performed by a CUDA call.

```
dest = malloc(size); 
cuMemcpyDtoHAsync_v2(dest,gpuMem,size,stream);
```
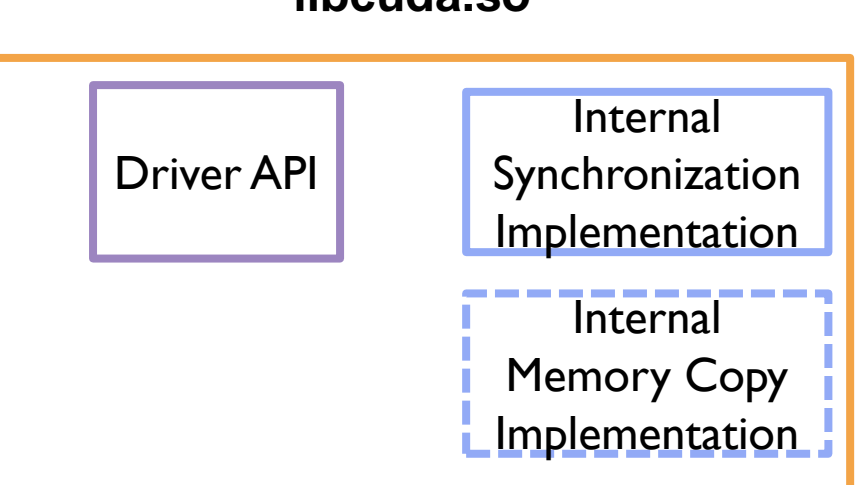

#### **libcuda.so**

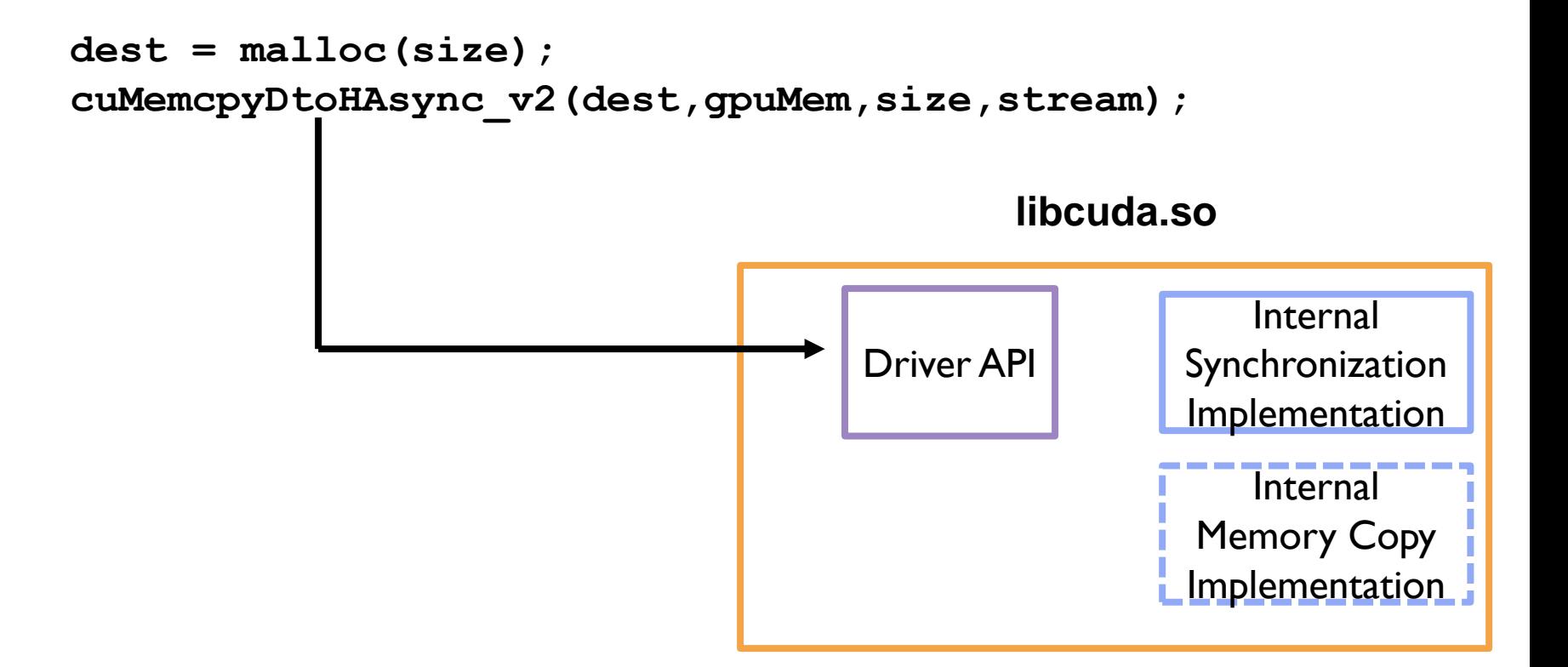

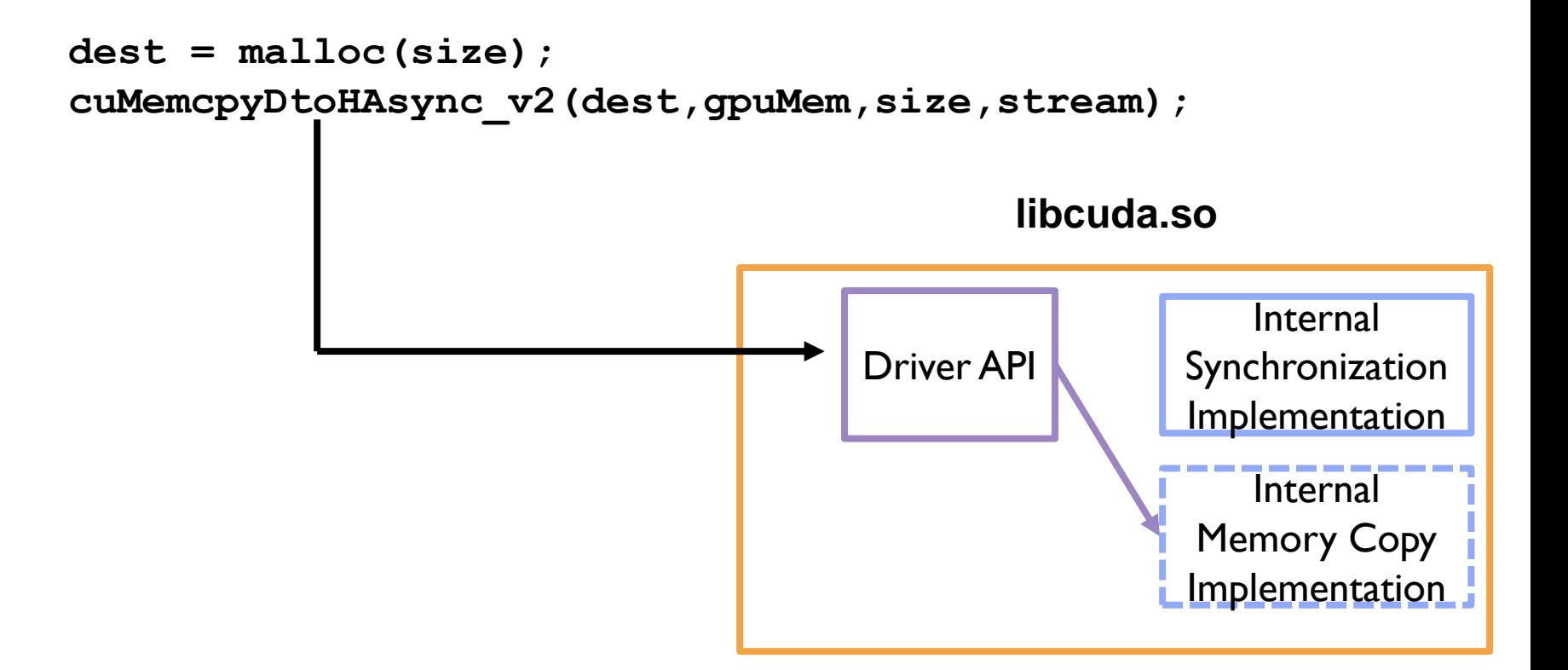

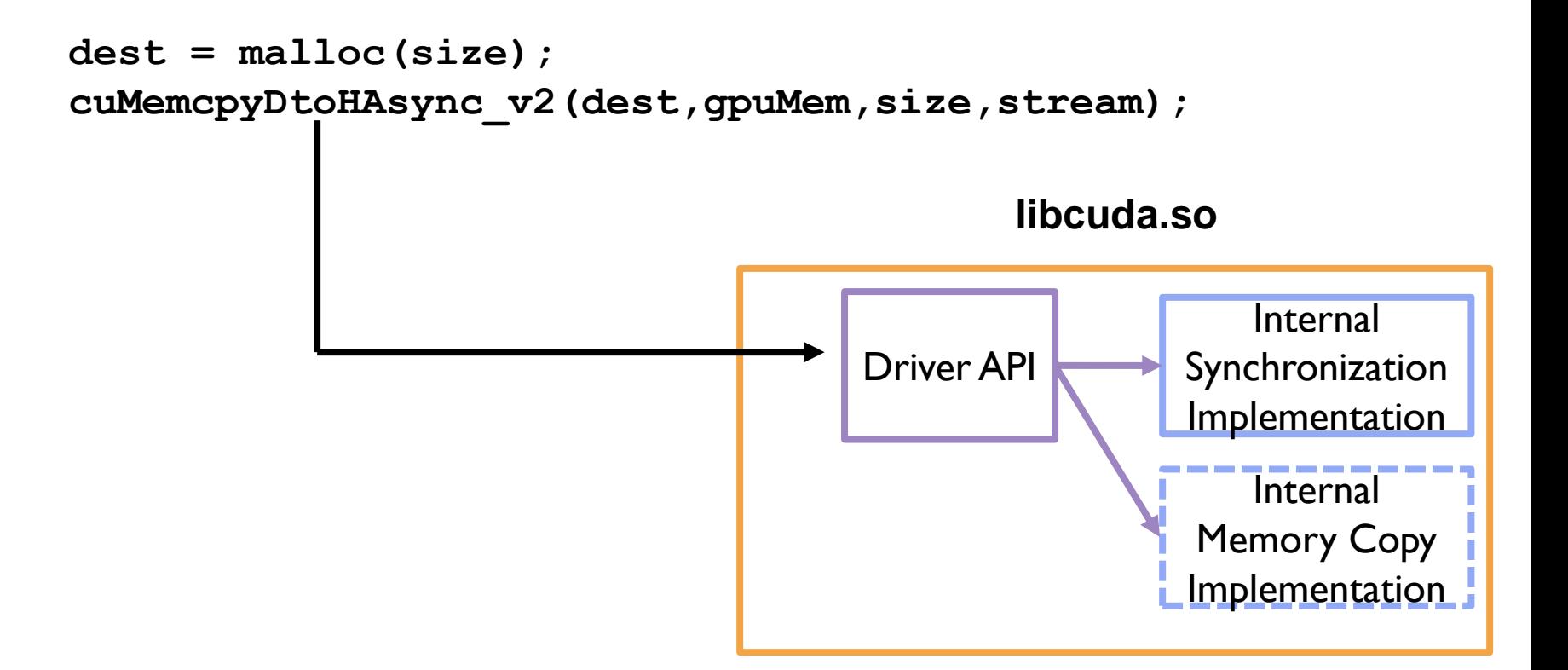

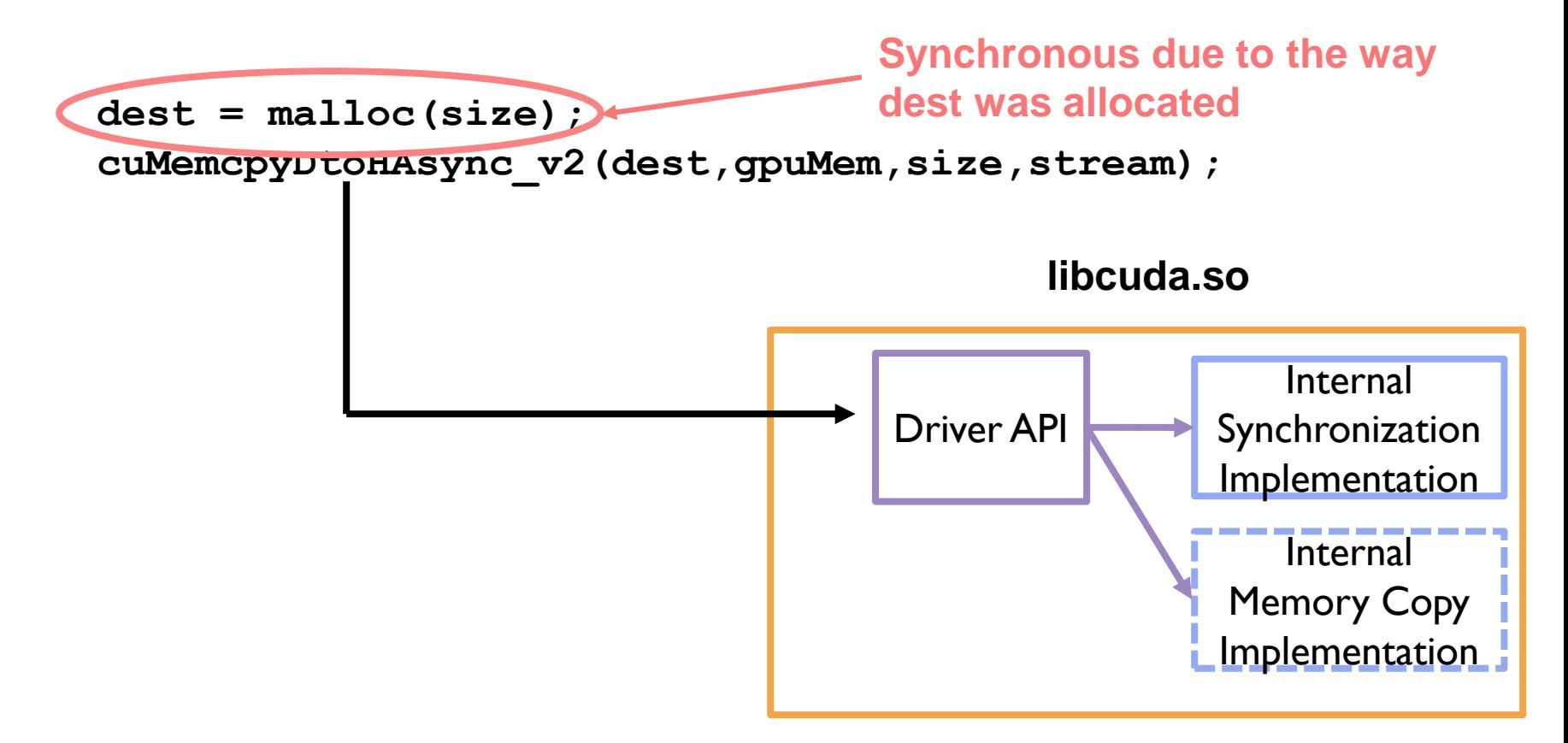

## Conditional Interaction Collection Gap

CUPTI doesn't report when undocumented interactions are performed by a call.

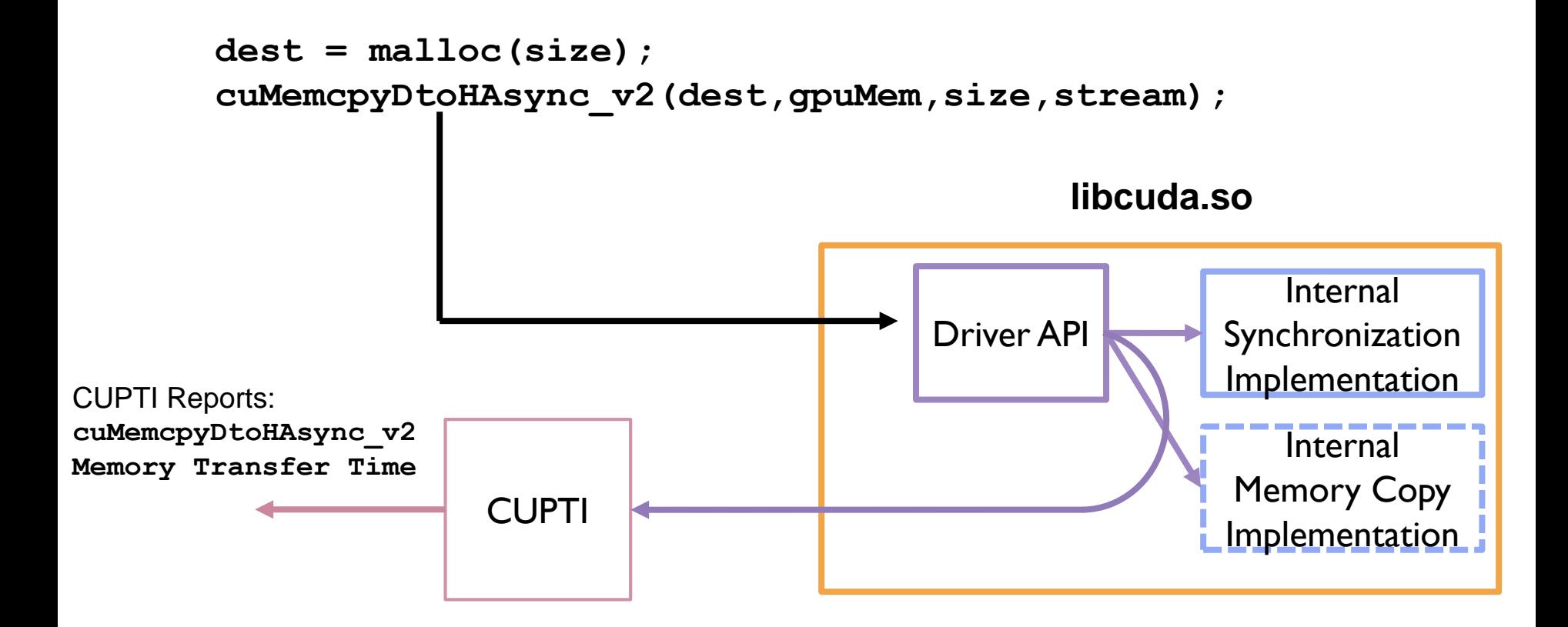

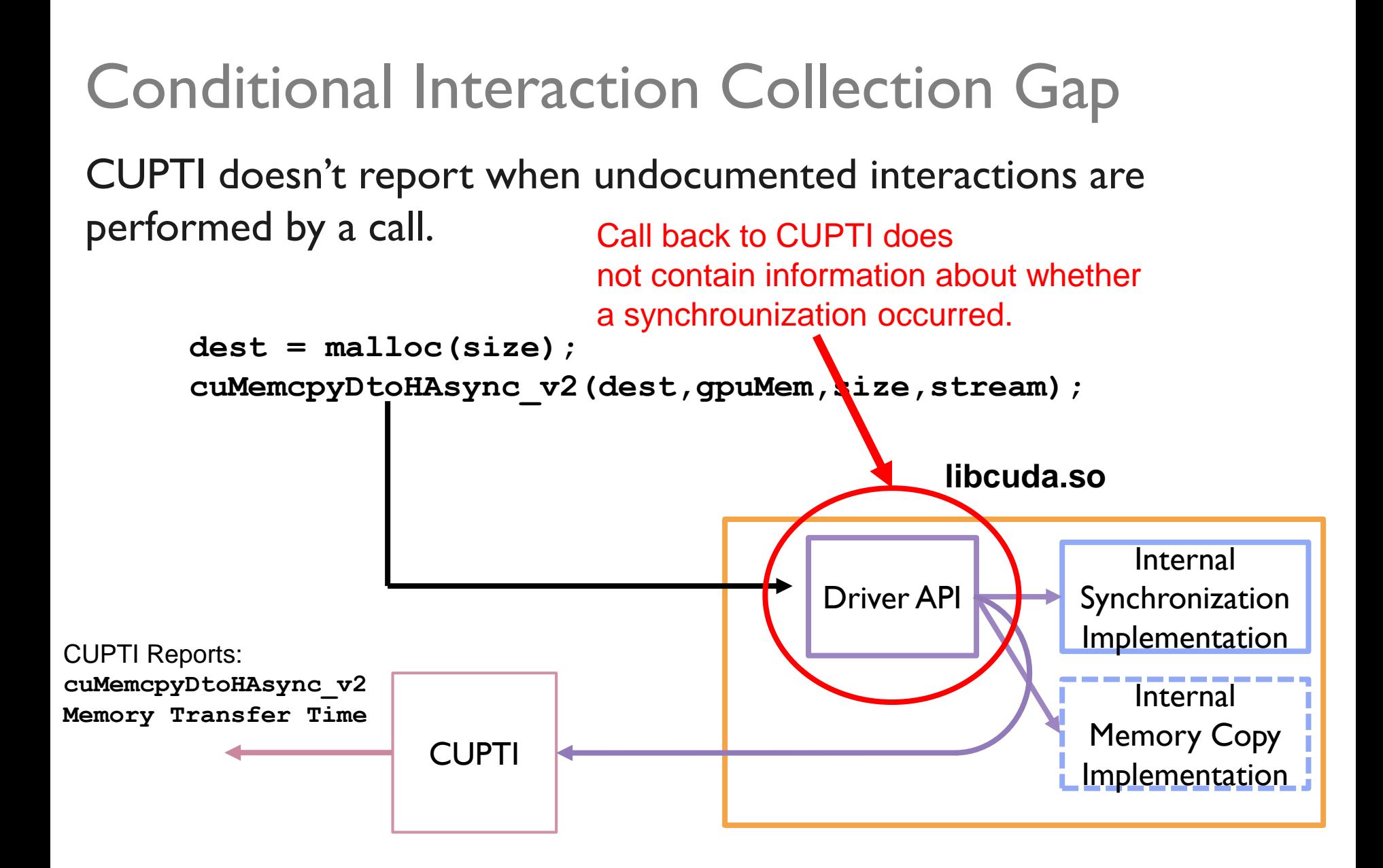

## Conditional Interaction Collection Gap

Hard to detect with library interposition approaches due to:

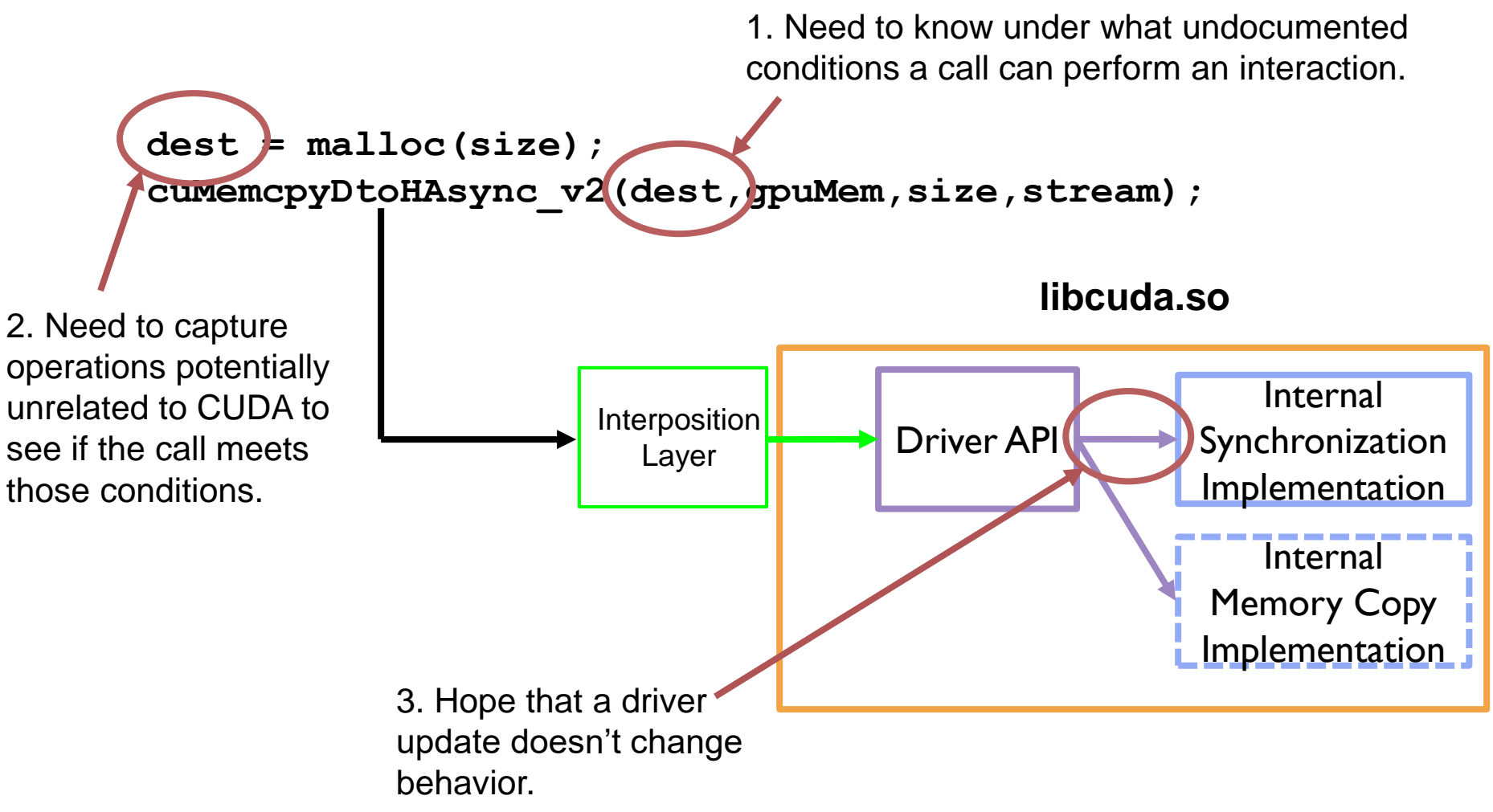

## Implicit Synchronization Collection Gap

CUPTI does not collect synchronization performance data for implicitly synchronizing CUDA calls

o Examples include cudaMemcpy, cudaFree, etc

We believe CUPTI collects performance data for synchronizations only for the following calls

- o cudaDeviceSynchronize
- o cudaStreamSynchronize.

[Unconfirmed] Change in the way synchronizations are performed in CUDA 10 that effect all CUDA calls.

- $\circ$  It now appears all calls check to see if a synchronization should be performed
- o Change from previous behavior of only potentially synchronous calls performing this check

#### The Private API

Large private API used by Nvidia compute libraries (cufft, cublas, cudnn, etc) which has all the capabilities of the public API (and many more).

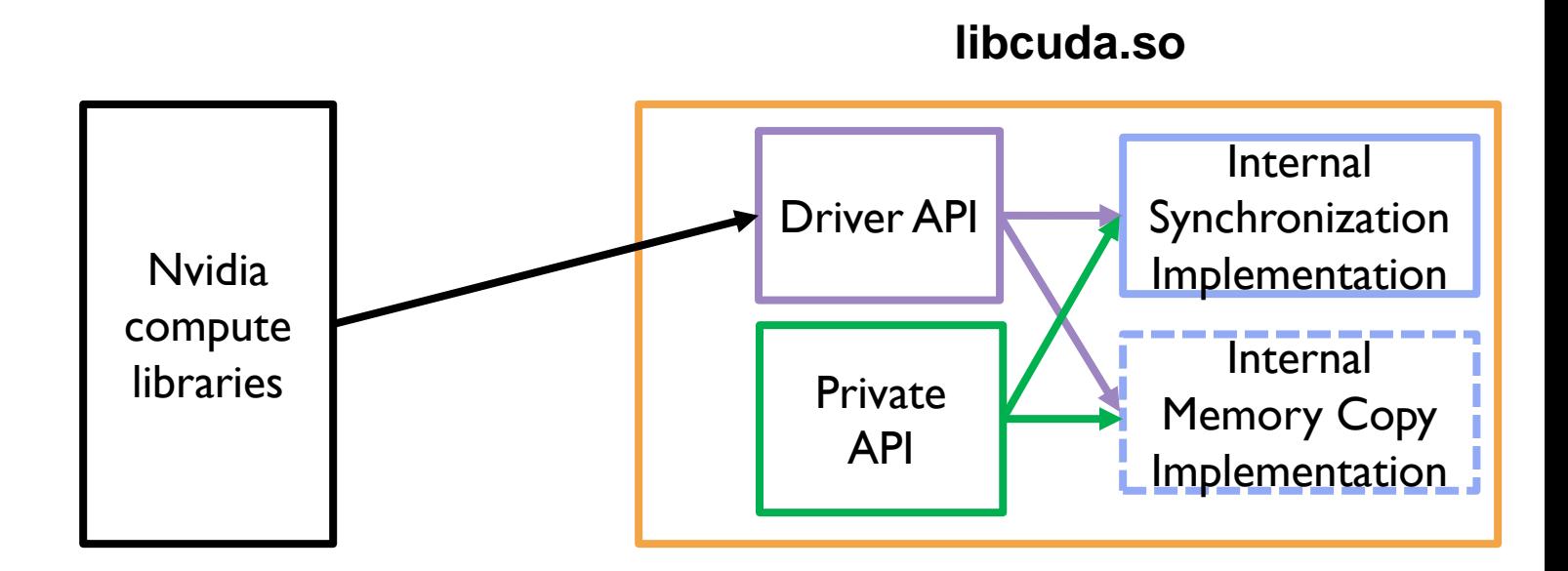

#### The Private API

Large private API used by Nvidia compute libraries (cufft, cublas, cudnn, etc) which has all the capabilities of the public API (and many more).

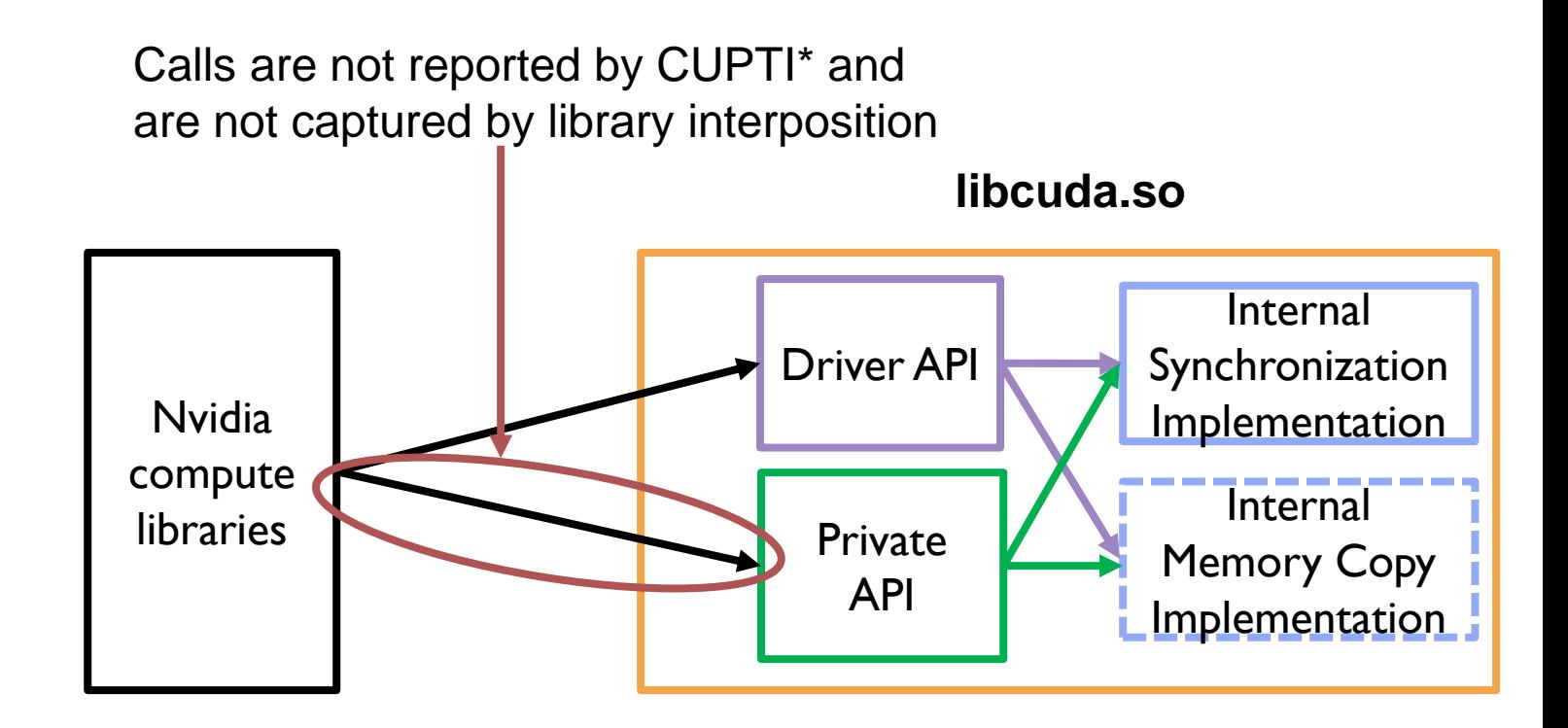

## Diogenes Predictive Accuracy Overview

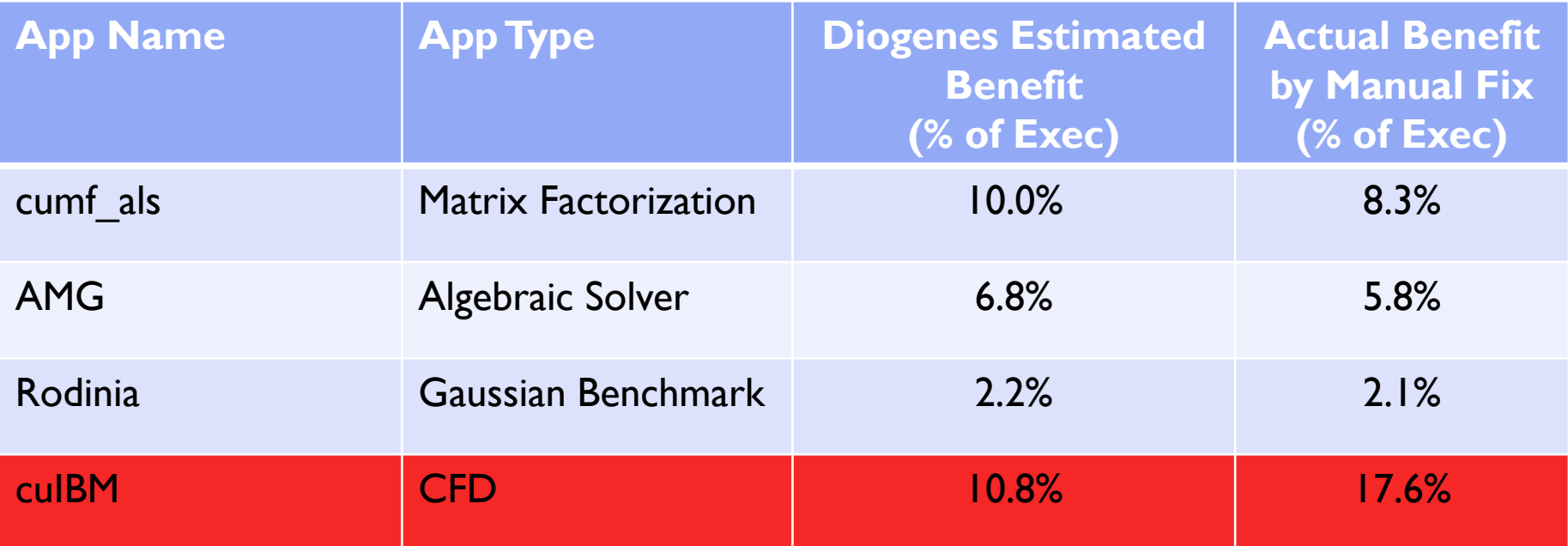

cuIBM's and cumf\_als had synchronization issues that were symptoms of larger problems

- Memory management issues (cudaMalloc/cudaFree)
- Asynchronous transfer issues (synchronous cudaMemcpyAsync)

Fixing the cause of these issues can result in much larger benefit

• Removing the malloc, using cudaMallocHost to allocate memory to be used with cudaMemcpyAsync, etc.

Extend Diogenes to determine the potential remedy of the synchronization issue:

- o Remove the synchronization
- o Move the synchronization
- o Fix the memory management issue
- o Fix the asynchronous transfer issue

Memory Management Issue

```
For(int i = 0; i < 100000; i++;){
    cudaMalloc(A, ...);
    …
    cudaFree(A); 
}
```
#### Extend Diogenes to determine the potential remedy of the synchronization issue:

- o Remove the synchronization
- o Move the synchronization
- o Fix the memory management issue
- o Fix the asynchronous transfer issue

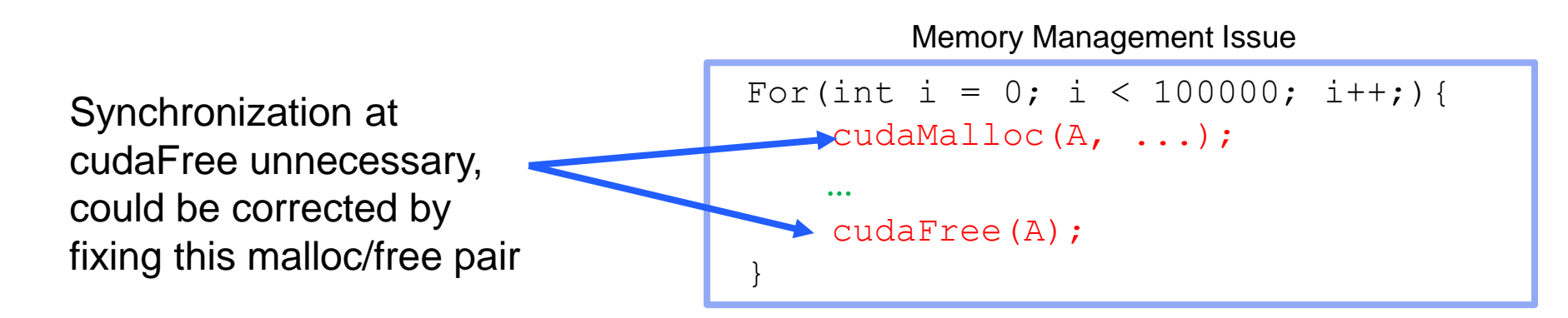

Implemented an autocorrect feature that can apply a remedy for memory management and asynchronous transfer issues

o No modeling, the number reported is the actual benefit.

Memory Management Issue

For(int i = 0; i < 100000; i++;){ cudaMalloc(A, ...); … cudaFree(A); }

Implemented an autocorrect feature that can apply a remedy for memory management and asynchronous transfer issues

o No modeling, the number reported is the actual benefit.

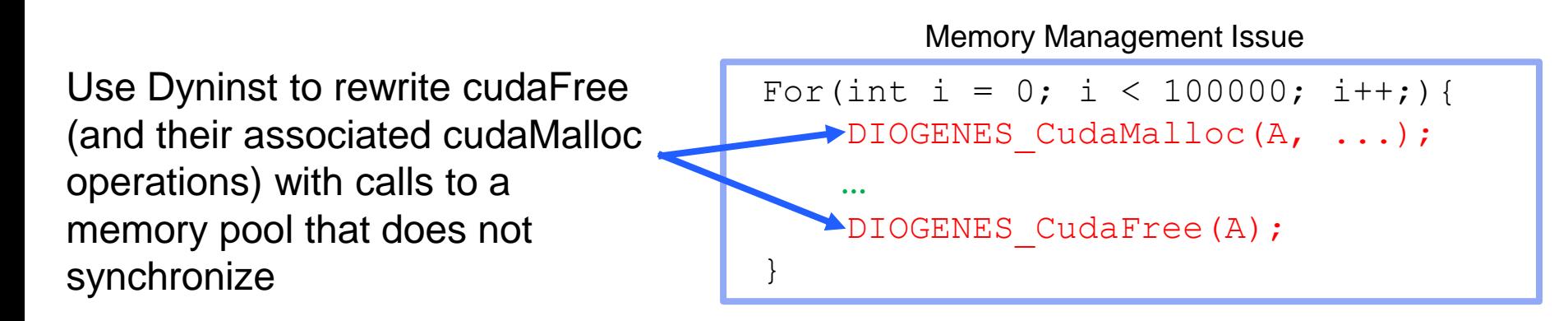

## Diogenes Autocorrect Preliminary Results

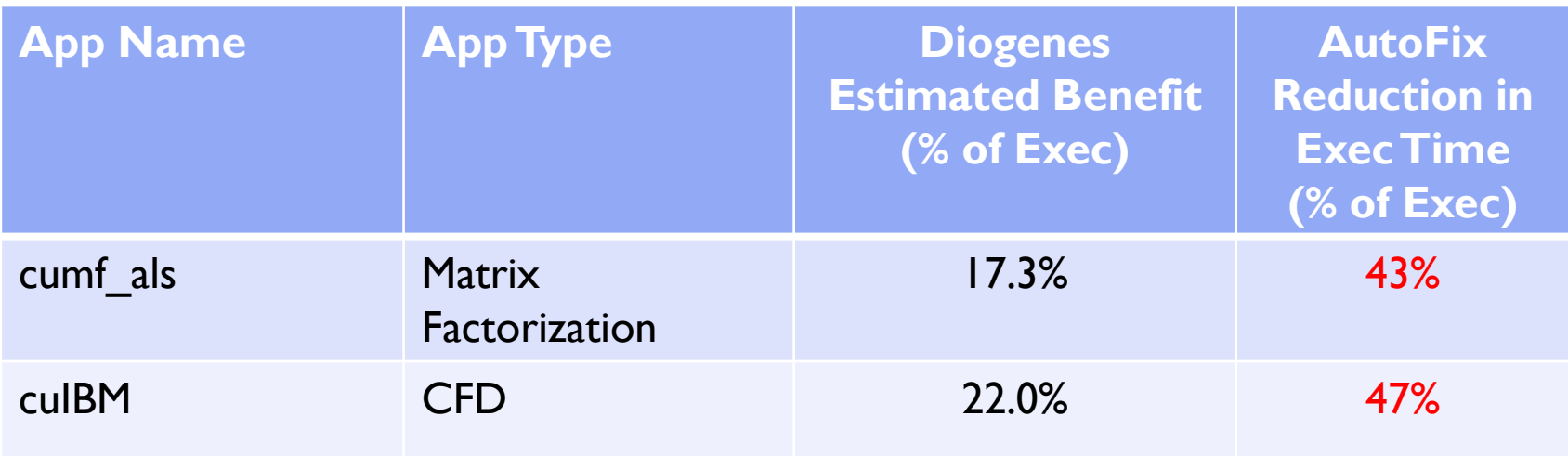

Note: Still in progress research, numbers may change

#### Questions?

#### Papers:

- o Diogenes: Looking For An Honest CPU/GPU Performance Measurement Tool
	- o To appear at SC19, Available now on<http://paradyn.org/>
- o Autocorrect/Remedy Identification with Diogenes
	- o Available soon

Diogenes Github: <http://github.com/bwelton/diogenes>

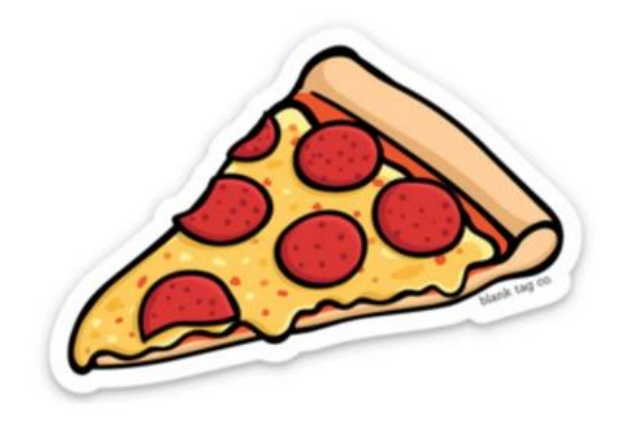